# BIER **TAPI**

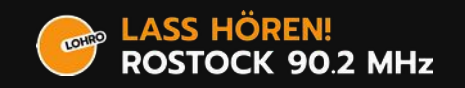

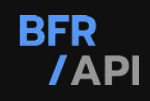

#### Einleitung zum Thema

## BFR **/API**

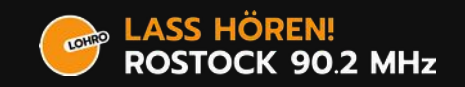

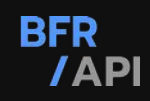

#### Zielstellung / Scope der API

- Bereitstellung von Grundinformationen, Programmdaten und redaktionellen Inhalten nach außen für Externe
- Anbindung oder Verbindung verschiedenen Softwarekomponenten
- Blick auf zukünftige Schreibmöglichkeit von Daten über die Schnittstelle in Systeme (POST / PATCH / Authentifizierung)

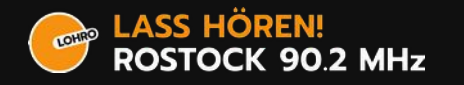

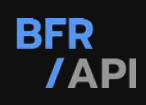

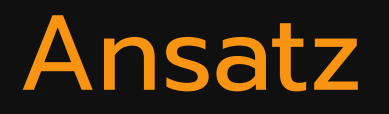

- Möglichkeiten statt Pflichten: "Wenn du Daten dieser Art rausgeben möchtest, dann bitte genau so"
- Möglichst Modular
- Flexibilität
	- Umfassende Möglichkeiten für höhere Anfordeurngen
	- Übersichtlicher Minimalsatz für kleinere Dinge.

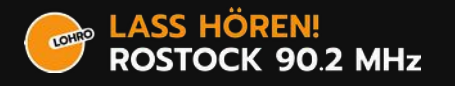

#### Entwicklungsprozess

- Entwicklung & Tickets im GitLab: https://git.hack-hro.de/lohro/bfr-api
- Automatische Generierung von Dokumentation und Programmbibliothek (API First / Microservices)
- Semantic Versioning

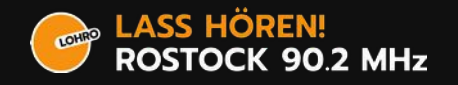

#### Aspekte zur Diskussion

- Frontendfreundlichkeit  $\leftrightarrow$  Flexibilität
	- Nested Structures
- Anbindung an Bestandssysteme
- Naming Conventions

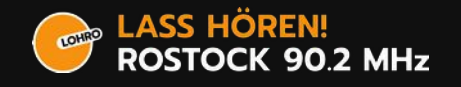

#### **Komponenten**

## BFR **/API**

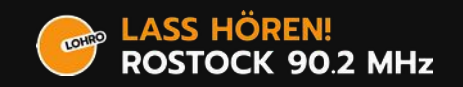

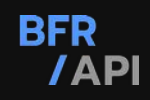

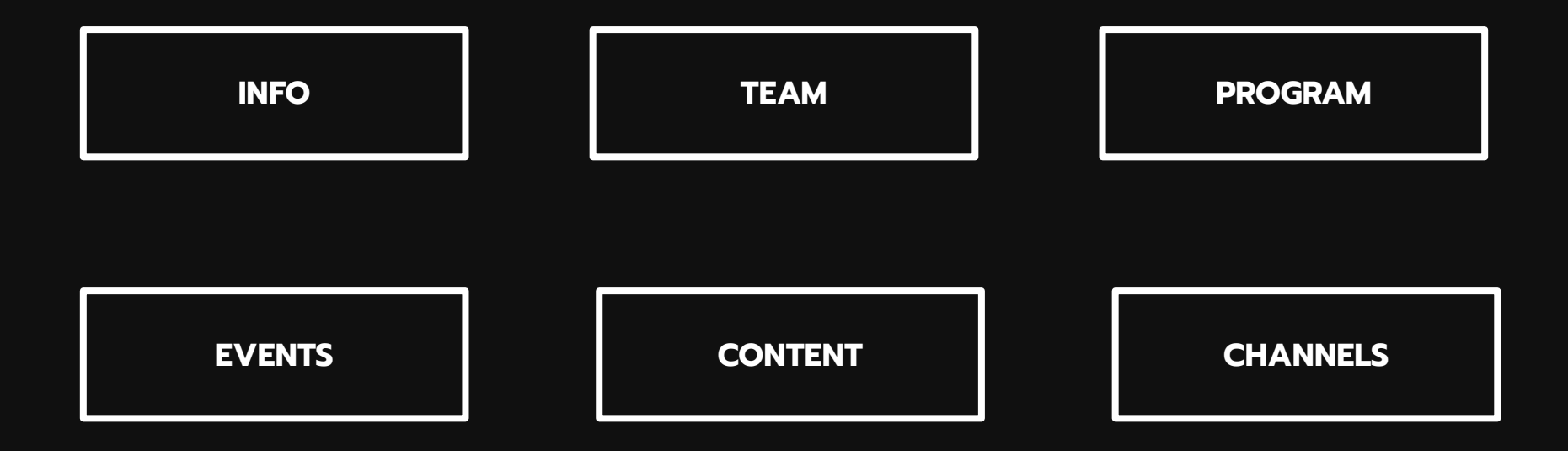

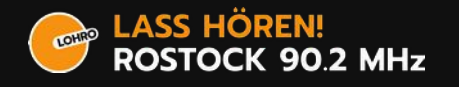

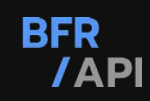

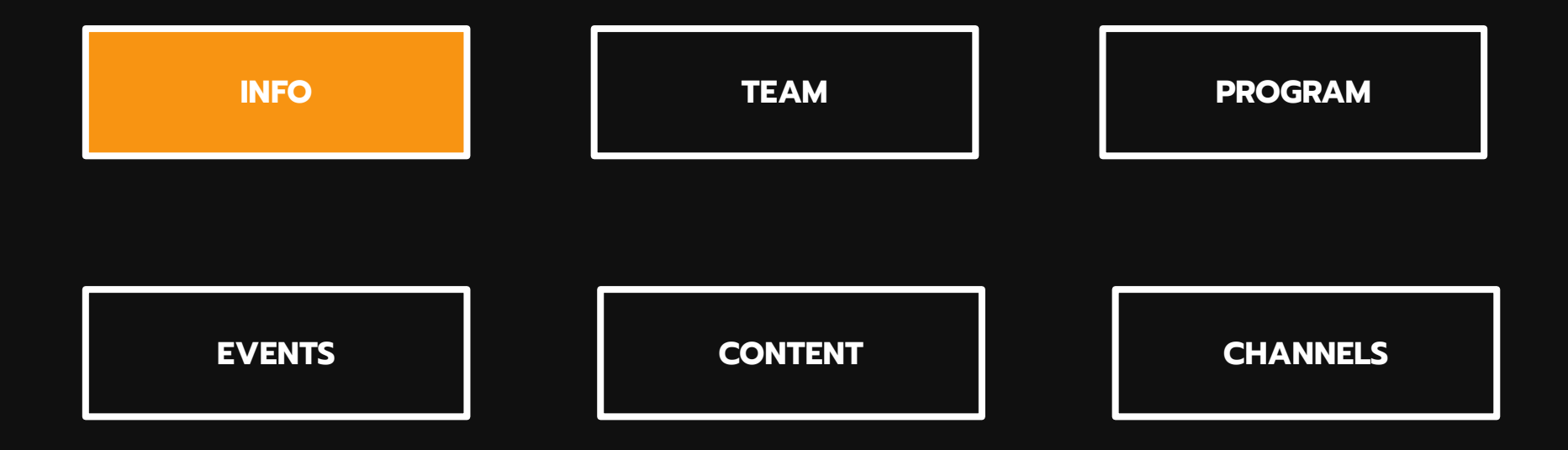

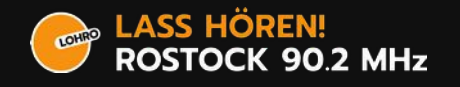

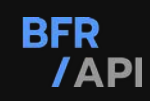

#### Komponenten | INFO

- Grunddaten
	- Standorte und Adressen
	- Slogan, Corporate Design (Farben)
	- Logo

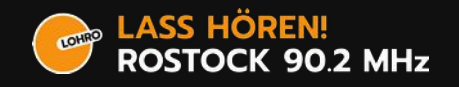

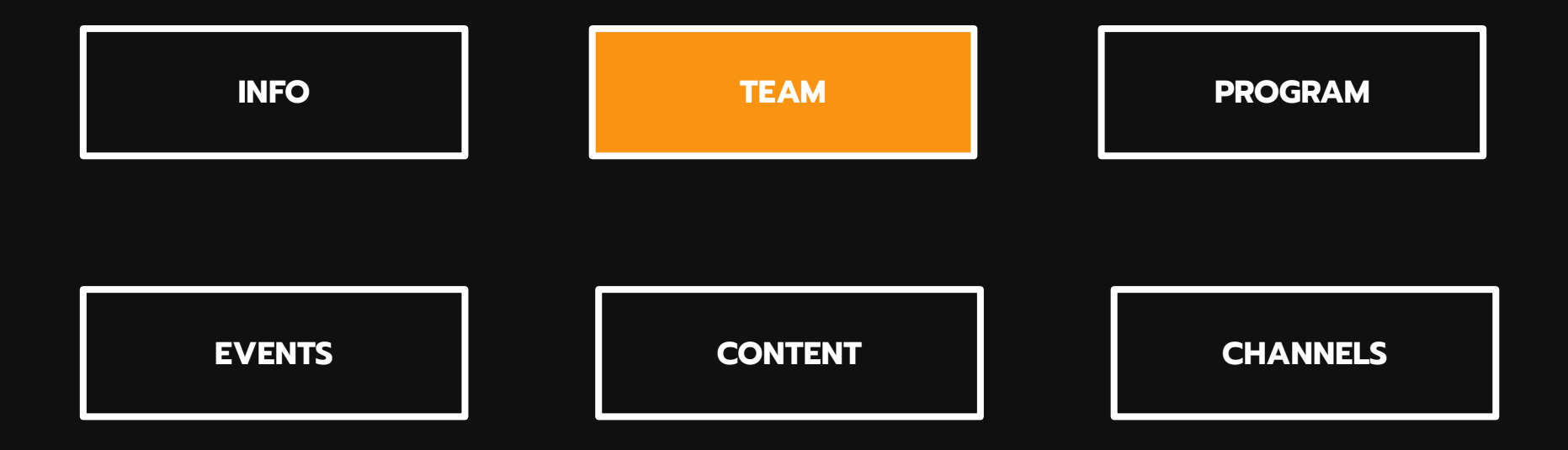

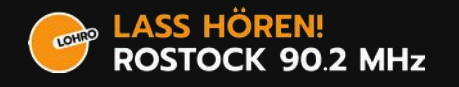

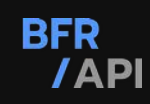

#### Komponenten | TEAM

- Menschen
- Gruppen (Teams)
- Kontaktmöglichkeiten

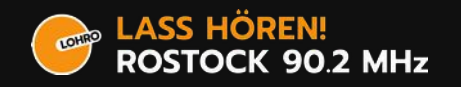

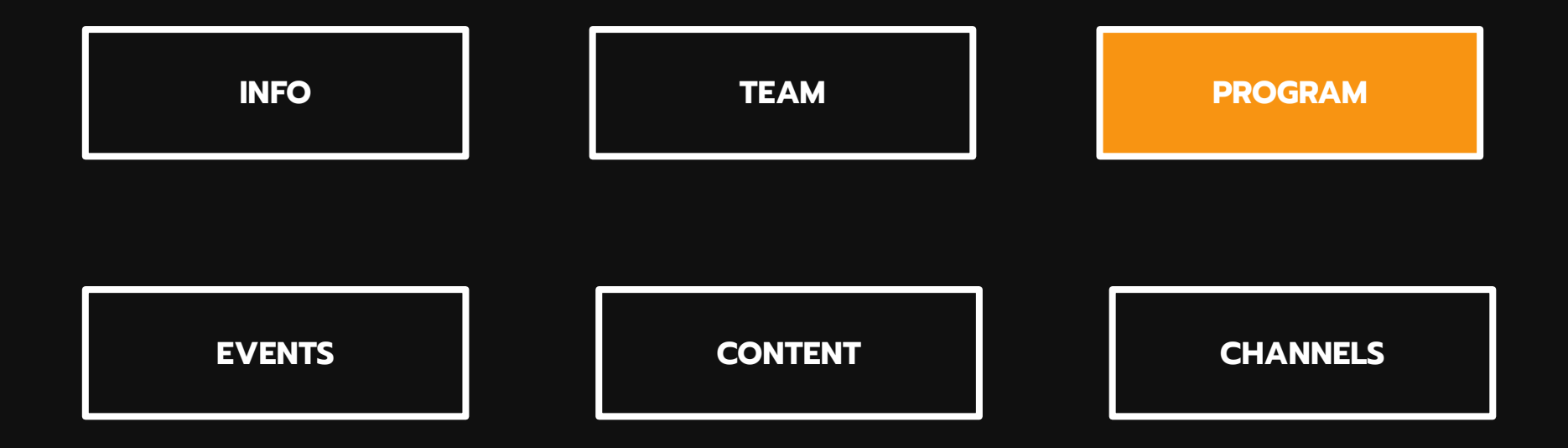

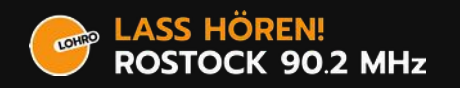

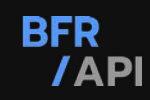

- (Lineares) Sendeproram
	- Sendungen, Episoden, Staffeln
	- Sendetermine, Programmplanung, Wiederholungsregeln, Reguläre Sendetermine, Fest geplante Sendetermine
- Kleinste Einheit: Ganze Sendung.

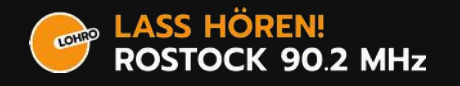

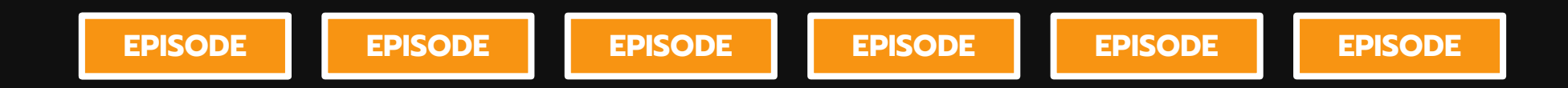

#### Individuelle Sondersendungen ohne Bezug

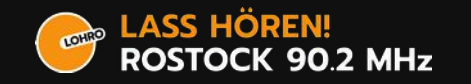

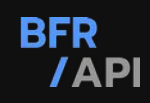

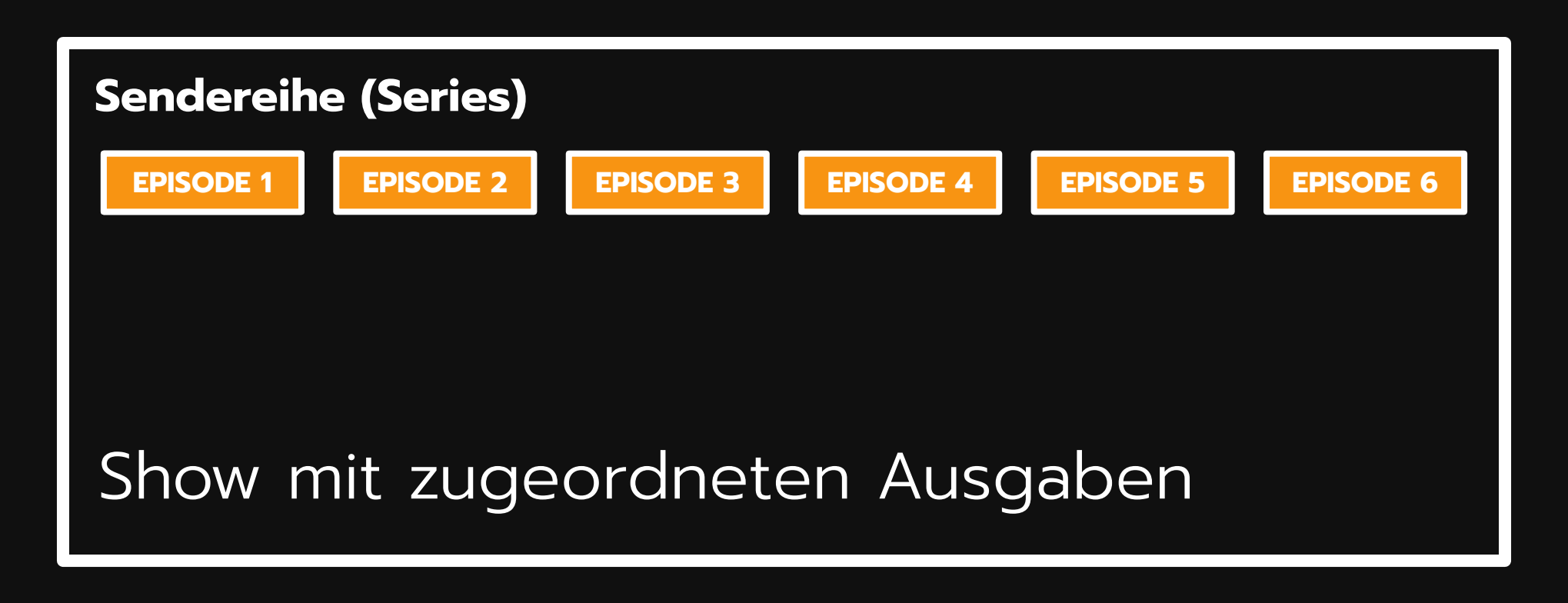

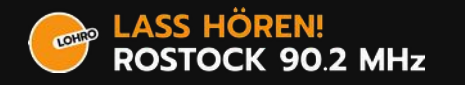

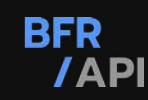

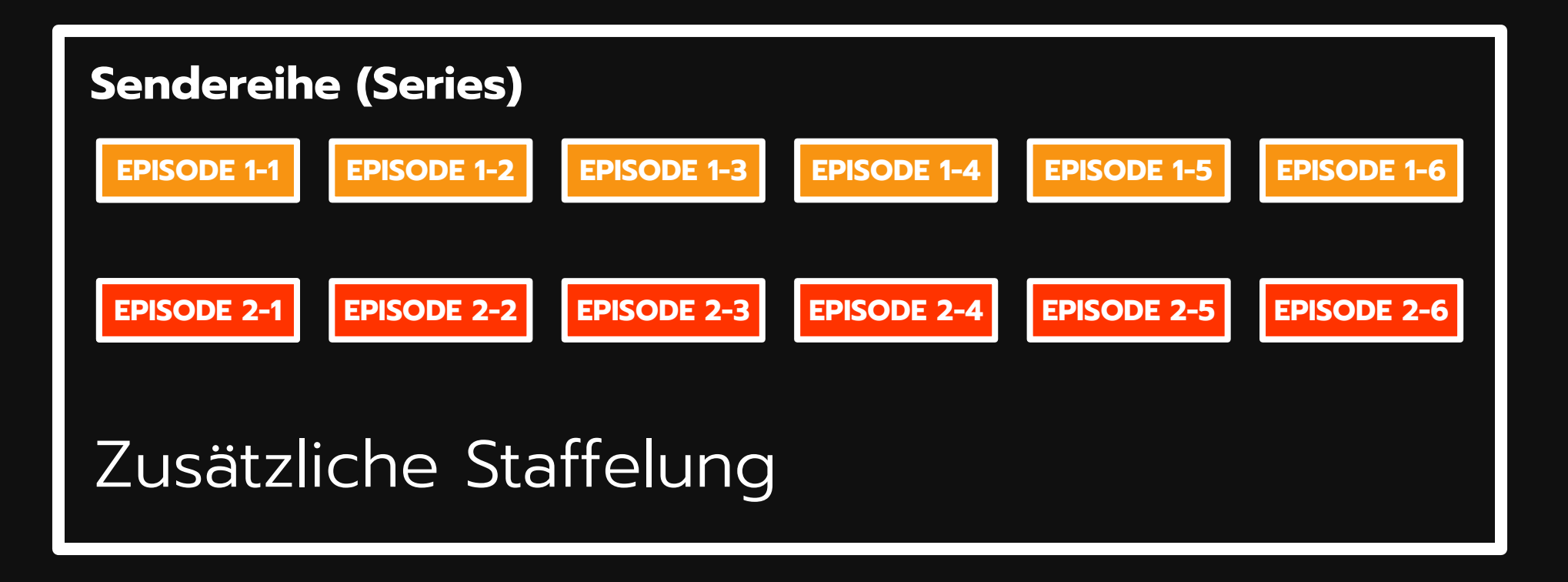

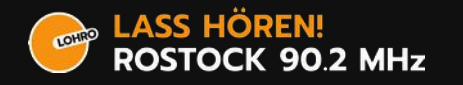

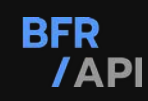

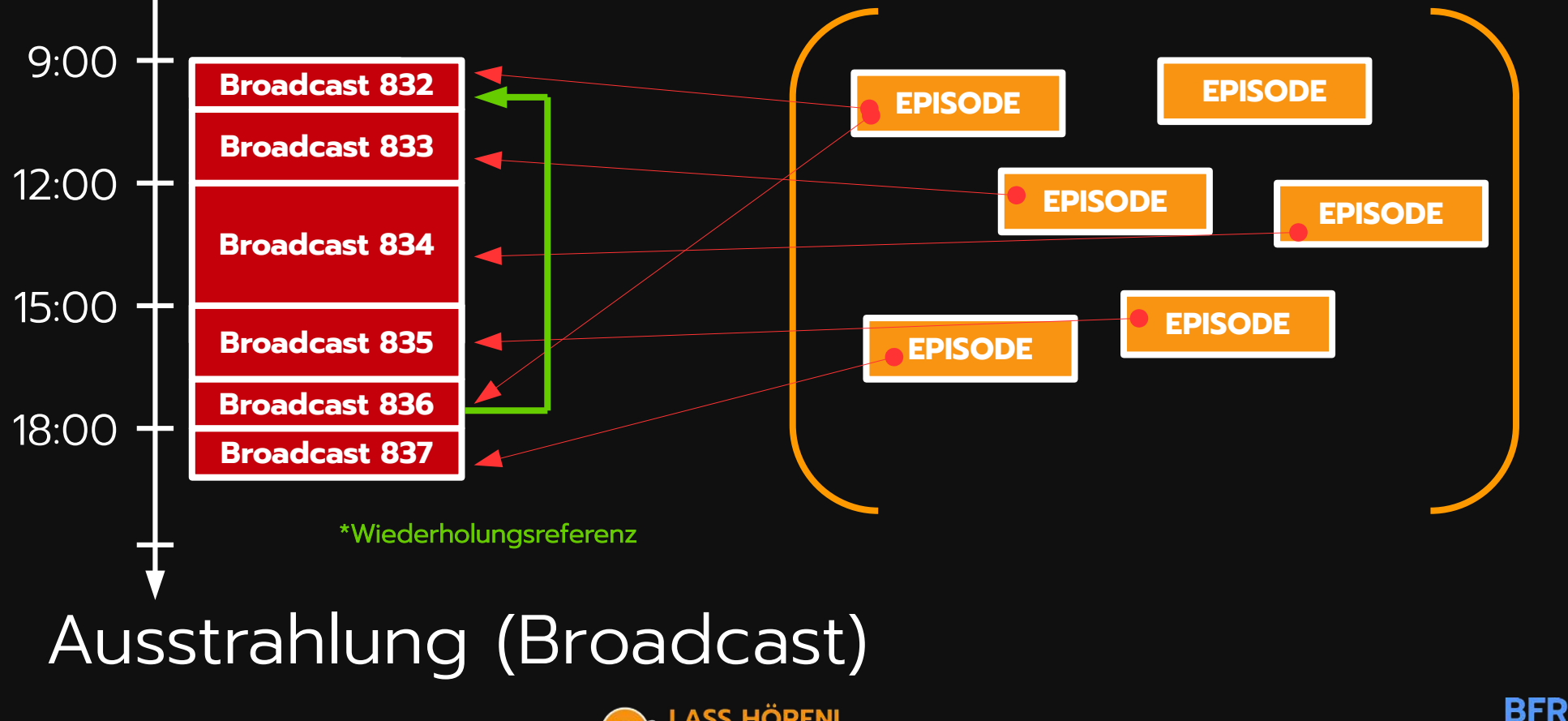

**DED** LASS HÖREN! **ROSTOCK 90.2 MHz** 

/API

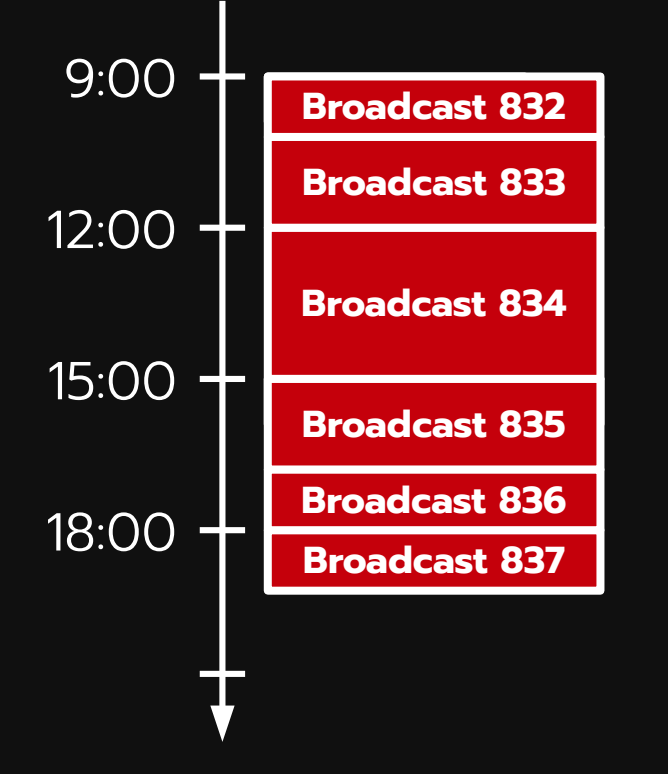

- Einfachster Fall des Programmplans
- Broadcast enthält alle anzuzeigenden Informationen

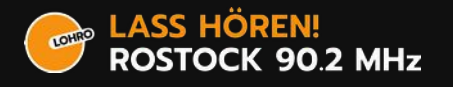

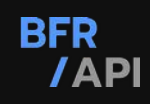

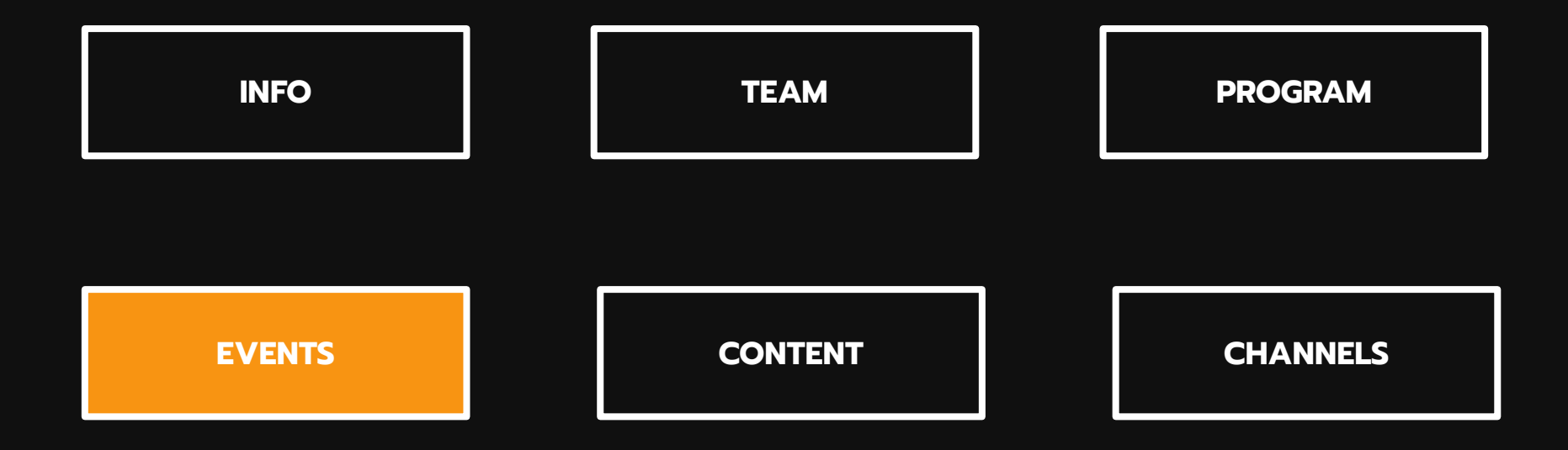

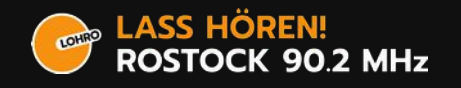

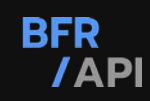

#### Komponenten | EVENTS

- (Zeitliche) Ereignisse
	- Start und Ende von Titeln (Trackservice)
	- MIC OPEN
	- SENDESTART
	- Custom Marker

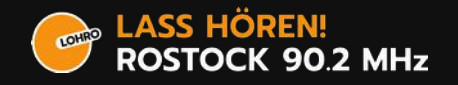

### Komponenten | EVENTS

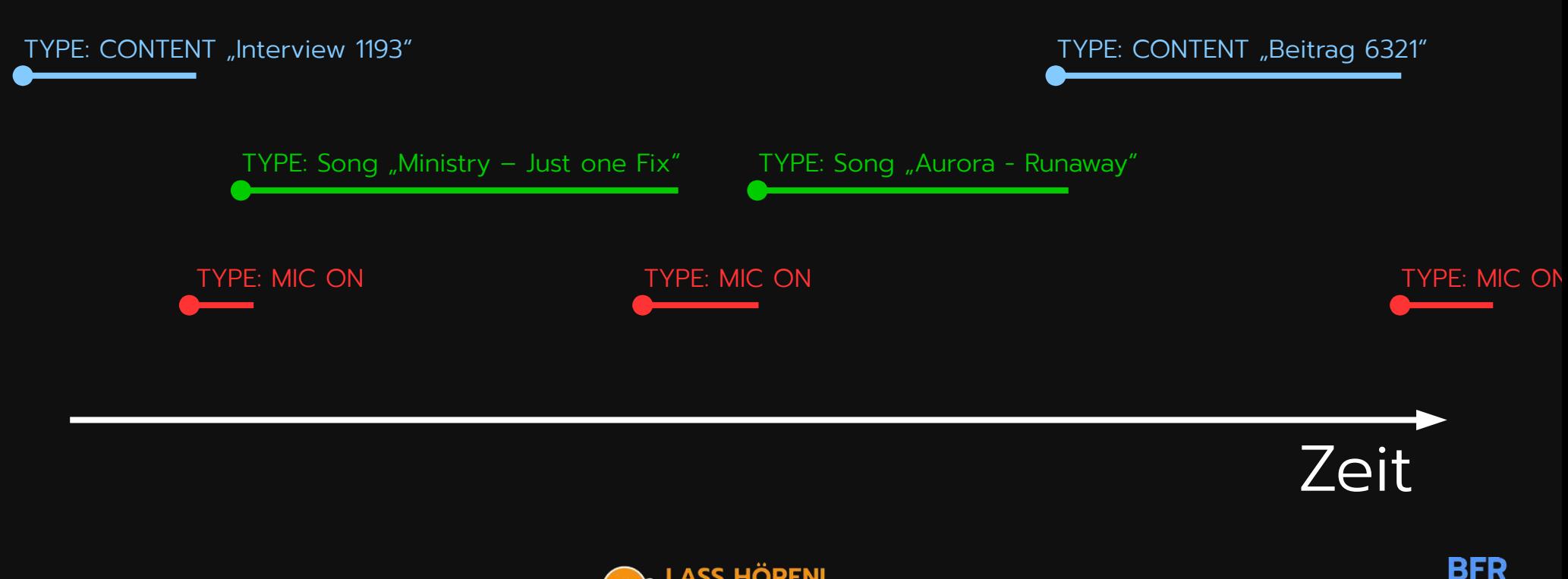

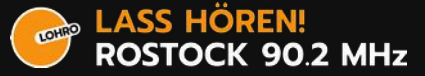

/API

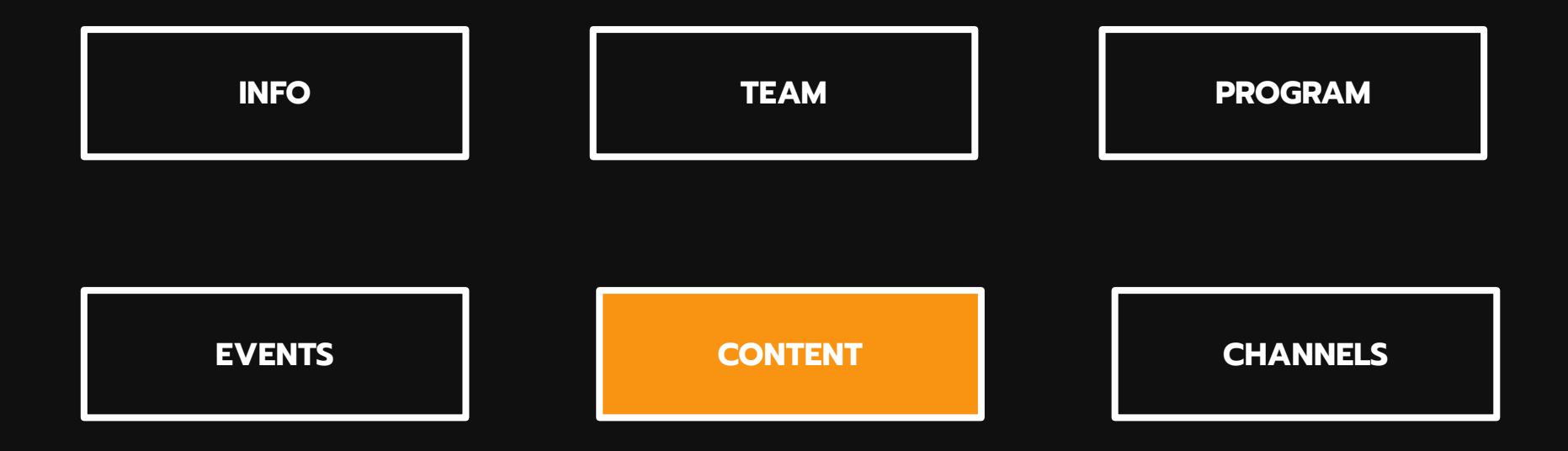

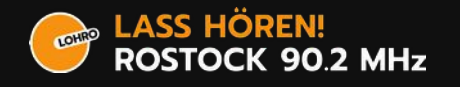

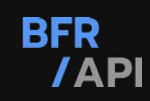

#### Komponenten | CONTENT

- Sendeelemente (Redaktionelle Inhalte)
	- Beiträge / Interview / Kommentare
	- Metadaten (Tags, Lizenzen, Beschreibungstexte, ...)

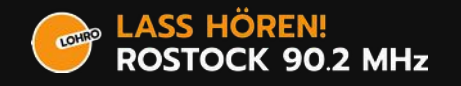

#### Komponenten | CONTENT

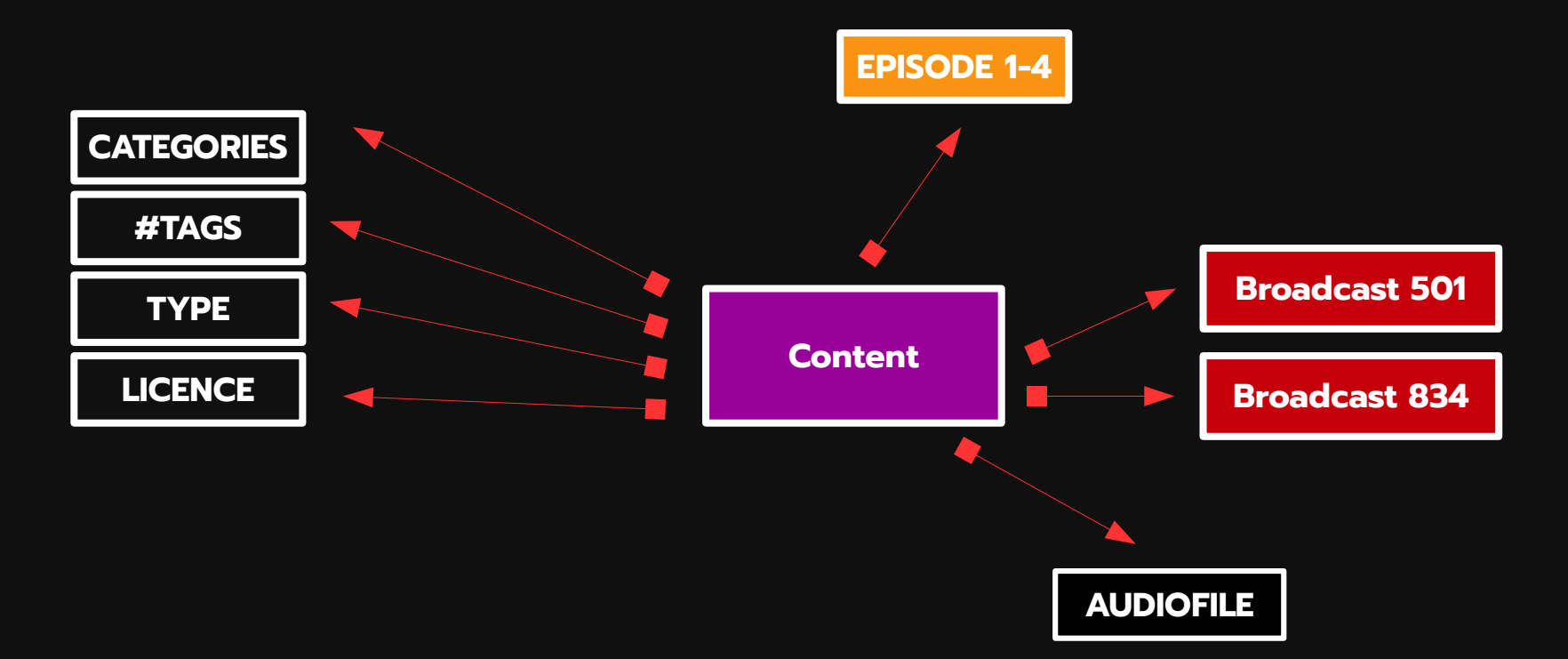

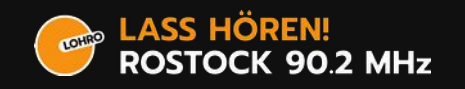

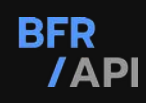

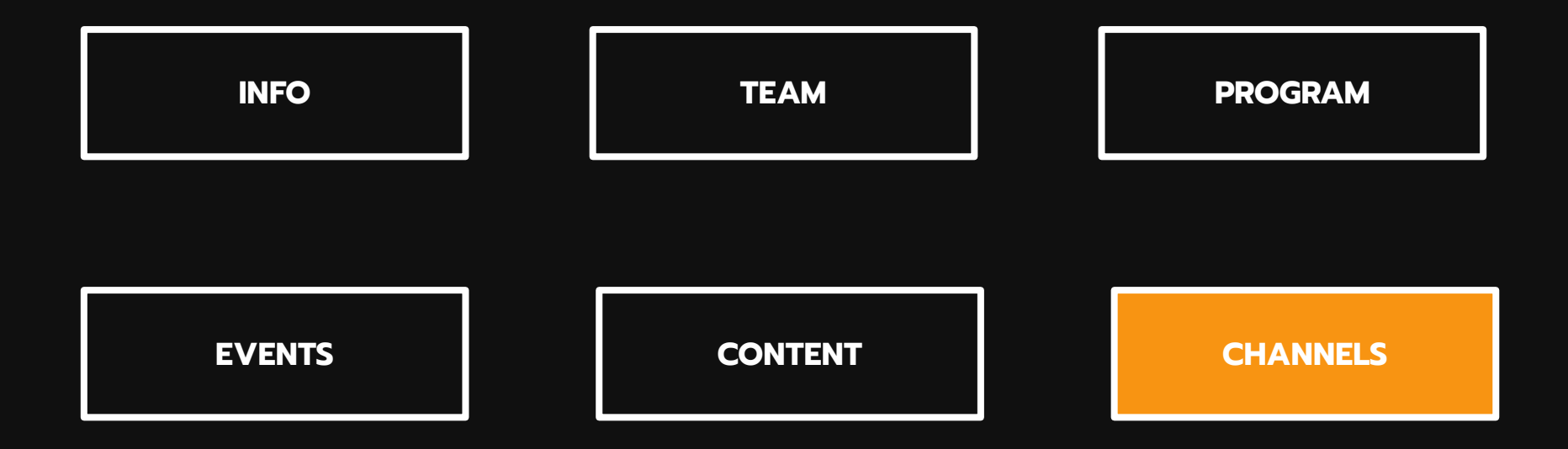

![](_page_25_Picture_2.jpeg)

![](_page_25_Picture_3.jpeg)

#### Komponenten | CHANNEL

- Inhaltlich unterschiedliche Streams
- Verbreitungswege
	- UKW / DAB+
	- Webstream

![](_page_26_Picture_5.jpeg)

#### Komponenten | CHANNEL

#### CONTENT Channels **PublicationChannels**

RADIO FRATZ (REGIONALAUSGABE FLENSBURG)

![](_page_27_Figure_4.jpeg)

![](_page_27_Picture_45.jpeg)

![](_page_27_Picture_6.jpeg)

![](_page_27_Picture_7.jpeg)

#### Wie Weiter? Zusammenfassung

![](_page_28_Picture_1.jpeg)

![](_page_28_Picture_2.jpeg)

![](_page_28_Picture_3.jpeg)

![](_page_29_Picture_0.jpeg)

- Erste Versionfassung (v0.1.0) beenden
- Dokumentation zum Umgang mit der API (Fallbeispiele)
- Implementierung in Bestandssysteme

![](_page_29_Picture_4.jpeg)

![](_page_29_Picture_5.jpeg)